# **MISURA DI SEN MISURA DI SEN2 (** θ **W) DALL 'INTERAZIONE INTERAZIONE**  <sup>ν</sup>**N.**

**Valentina Zambrano**

# **Correnti Cariche e Correnti Neutre Correnti Cariche e Correnti Neutre**

• CC: cambia lo stato di carica del vertice d'interazione.

d

e

e u un construction de la construction de la construction de la construction de la construction de la construc

W

• NC: non cambia lo stato di carica del NC: non cambia lo stato di carica del vertice d'interazione.

 $v_{\mu}$  expansion of  $e$ 

Z

 ${\rm v_e}$ 

 $V_{\parallel}$ 

## **Correnti Cariche Correnti Cariche**

Realizziamo gli stati a partire dall'isospin e dall'ipercarica deboli. 5 5  $1 - γ$  $1 + \gamma$  $W_{\text{e}}^+$  anti- $v_{\text{e}}$ 

-

e

 $\overline{2}$ <sup>-e</sup>

5

 $1 - γ$ 

1 0

 $0\qquad 0$ 

 $\tau$  =  $\begin{bmatrix} 0 & 0 \\ 0 & 0 \end{bmatrix}$ 

c

-

+

 $2^{-v}$ 

µ

µ

γ

γ

e

2

2

 $1 + \gamma$ 

5

+ µ

µ

 ${\rm J}^{+}_{\cdot \cdot} = \nu$ 

- -

 $J^-_n = \overline{e}$ 

Noto che  $W^{\pm}$  si accoppiano sempre a stati di chiralità levogira:  $J^{\pm}_{\mu} = \overline{\chi}_{L} \gamma_{\mu} \tau^{\pm} \chi_{L}$ ±  $_{\rm L}$  Y  $_{\mu}$  T  $^{\pm}$ ± µ  ${\hspace{0.2mm}\rm J\hspace{0.1mm}}^{\hspace{0.1mm}\pm} \hspace{0.2mm} = \hspace{0.2mm} \overline{\chi}_\text{L} \hspace{0.1mm}\gamma_\text{u} \hspace{0.1mm}\tau^\pm \chi$  $\tau$ <sup>+</sup>  $\dot{=}$   $\begin{bmatrix} 0 & 1 \\ 0 & 0 \end{bmatrix}$ 

$$
dove: \t xL = \begin{vmatrix} ve \\ e \end{vmatrix} , \t e:
$$

e-

W-

e-

anti- $v_e$ 

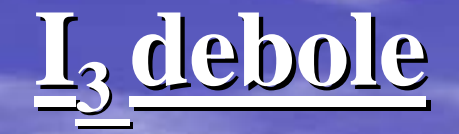

 $\begin{vmatrix} \overline{\chi}_L \gamma_\mu - \tau^3 \chi_L \end{vmatrix}$ , con:  $\begin{vmatrix} \tau^3 = 0 \\ 0 & -1 \end{vmatrix}$ accoppio il tripletto di  $I_3$  con un singoletto di Y: L  $L \gamma_{\mu} \frac{1}{2} \tau^3$  $\frac{3}{\mu} = \overline{\chi}_{\mathrm{L}} \gamma_{\mathrm{\mu}} \, \frac{1}{2} \tau^3 \chi$  $\text{J}^3_{\cdot \cdot} = \overline{\chi}_{\cdot \cdot} \gamma_{\cdot \cdot} \overset{1}{\cdot}$ 1 0  $\tau$ <sup>3</sup> =

, dove:  $Y=2(Q-I_3)$ .  ${\rm J}$  =  $\overline{\psi}_{\mu}^{\text{Y}} = \overline{\psi} \gamma_{\mu} Y \psi$ , dove: Y=2(Q-I<sub>3</sub>)

La corrente elettromagnetica si può quindi scrivere:

$$
J_\mu^{e.m} = \overline{\psi} \gamma_\mu Q \psi = J_\mu^3 + \frac{1}{2} J_\mu^Y
$$

**Accoppiamenti Levogiri e Destrogiri Accoppiamenti Levogiri e Destrogiri** Mettendo insieme le cose apprese … Introduco due costanti di accoppiamento, definite per i campi: e  $\frac{e}{2} \mapsto$  <sup>B</sup> $_{\mu}$ , per cui l'accoppiamento è: , dove:  $J_{\mu}W_{\mu} = \sum_{i=1}^{J} J_{\mu}^{i}W_{\mu}^{i}$ , e inoltre valgono le:  $| \cdot |^{\frac{1}{\mu}} = \frac{2}{\alpha}$ ;  $D$   $\mu$   $D$   $\lambda$   $L$   $\mu$   $\lambda$   $L$ e.m.  $\mu$  ${\rm J}^{\rm e.m.}_{\rm u} = -2\, \overline{\rm e}_{\rm D}\, \gamma_{\rm u}\, {\rm e}_{\rm D}\, -\overline{\chi}_{\rm L}\, \gamma_{\rm u}\, \chi_{\rm c}$ 3 µ 2 µ µ W W  $g \mapsto W \left[\begin{array}{c} w \\ w \end{array}\right] \left[\begin{array}{c} e \\ e \end{array}\right] \rightarrow B_{\mu}$  $\mathrm{g}^\prime$  $\mapsto$  $(2)_{L} \times U(1) = -i(gJ_{u}W_{u} + \frac{5}{2}J_{u}^{Y}B_{u})$ 2  $SU(2)_{L}^{\perp}\times U(1) = -i(gJ_{\mu}W_{\mu} + \frac{g'}{2}J_{\mu}^{Y}B_{\mu})$  $_{\rm L}$   $\times$  U(1) =  $-i(gJ_{\mu}W_{\mu} + \frac{5}{2}J_{\mu}^{Y})$ 2i $J_{\mu}^2 = \frac{J_{\mu}^2 - J_{\mu}^2}{2\pi}$ 2  $J_{\mu}^{1} = \frac{J_{\mu}^{+} + J_{\mu}^{+}}{2}$ - µ  $_{\mu}^2 = \frac{J^+_{\mu}}{ }$ - µ  $\frac{1}{\mu} = \frac{J^+_{\mu}}{ }$ 2 $W_{\mu}^{2} = \frac{W_{\mu}^{2} - W_{\mu}^{2}}{\sqrt{2}}$ 2  $W_{\mu}^{1} = \frac{W_{\mu}^{2} + W_{\mu}^{2}}{\sqrt{2}}$ + µ  $_2$   $\equiv$   $\mathsf{W}_{\mu}^$ µ + µ  $_1$   $\equiv$   $\mathsf{W}_{\mu}^$ µ ∑ 3  $i=1$ i µ  $\rm J_{\mu}^{\phantom{\mu}}W_{\mu}^{\phantom{\mu}}=\sum J_{\mu}^{i}W_{\mu}^{\phantom{\mu}}$ 

**Mixing delle correnti Mixing delle correnti** da cui: , ora l'accoppiamento è: da  $J_{\shortparallel}^{e.m.} = J_{\shortparallel}^{3} + \frac{1}{2} J_{\shortparallel}^{Y}$  si trova: da cui:  $\mu$ µ  $W$ <sup> $\sim$ </sup>  $\sim$   $W$  $W$ ) bon $W$ 3 µ µ  $\boldsymbol{Z}$  ${\rm A}$  $-\operatorname{sen}(\theta_{\mathrm{w}}) \left[ \cos(\theta_{\mathrm{w}}) \right] =$  $\cos(\theta_{_{\rm W}})\quad\, \textrm{sen}(\theta_{_{\rm W}})$ W  $\rm{B}$  $B_{\mu} = A_{\mu} \cos(\theta_{\rm W})$ -  $Z_{\mu}$ sen $(\theta_{\rm W})$  $W_{\mu}^3 = A_{\mu}$ sen $(\theta_w) + Z_{\mu}$  cos $(\theta_w)$  $\mu$   $\mathbf{v}$   $\mathbf{v}$   $\mathbf{v}$   $\mathbf{v}$   $\mathbf{v}$   $\mathbf{v}$   $\mathbf{v}$   $\mathbf{v}$   $\mathbf{v}$  $\mu^{\text{OCH}}(V_W)$   $\sim$   $\mu^{\text{OCO}}(V_W)$ µ Y µ W 3  $\mu$   $\sim$   $(5 \cot \sqrt{W})^3$   $\mu$ Y µ W  $_{\text{W}}$ ) $J_{\mu}^{3}$  + g'cos $(\theta_{\text{W}})\frac{\mu}{2}$ ) $A_{\mu}$  - i(gcos $(\theta_{\text{W}})J_{\mu}^{3}$  - g'sen $(\theta_{\text{W}})\frac{\mu}{2}$ ) $Z$  $(A_{\mu} - i(g\cos(\theta_{\rm W}))_{\mu}^3 - g'\sin(\theta_{\rm W}))$ 2 $-i(gsen(\theta_w)J^3_{\mu} + g'cos(\theta_w))$ <sup>J</sup> µ 3 µ e.m.  $J_\mu^{\rm e.m.}=J_\mu^{\rm o}+\frac{1}{2}J_\mu^{\rm o}$  $J^{\scriptscriptstyle \rm e.m.}_{\scriptscriptstyle \rm \mu} = J^{\scriptscriptstyle 3}_{\scriptscriptstyle \rm \mu} + \frac{1}{2} J^{\scriptscriptstyle \rm Y}_{\scriptscriptstyle \rm \mu}$  Sitrova:  ${\rm e} = {\rm gsen}(\theta_{\scriptscriptstyle {\rm W}}) = {\rm g}' {\rm cos}(\theta_{\scriptscriptstyle {\rm W}})$ g  $\tan(\theta_{\rm w}) = \frac{g'}{g}$   $\blacksquare \rightarrow \theta_{\rm w} = \arctan(\frac{g'}{g}) = \cos t.$  $\theta_{\rm w}$  = arctan( $\frac{g'}{g}$  $=$  arctan(

## **Correnti Neutre Correnti Neutre**

f

 $\rm Z^0$ 

f

 $NC_f \rightarrow -\frac{1}{2}$ 

**Da:**  $-i(gsen(\theta_w)J_\mu^3 + g'cos(\theta_w) - \frac{\mu}{2})A_\mu - i(g\cos(\theta_w)J_\mu^3 - g'sen(\theta_w) - \frac{\mu}{2})Z_\mu$ ponendo  $J^Y_\mu = 2(J^{e.m}_\mu - J^3_\mu)$  e prendendo solo la parte delle Correnti Neutre, ovvero quella che moltiplica Z<sub>µ</sub>, si ha:  $Ricordando$   $s' = g \tan(\theta_w)$  si ha:  $_{5}$ ) $u<sup>f</sup>$ f A  $\mu \rightarrow V$  $\overline{\mu}^{\text{NC}}(f)$  =  $\overline{u}^{\text{L}}\gamma_{\mu}$   $\frac{1}{2}$  (C<sub>V</sub> - C<sub>A</sub> $\gamma_{5}$ )u  $J_{\mu}^{\text{NC}}(f) = \overline{u}^f \gamma_{\mu} \frac{1}{2}$ Y µ W 3  $\mu$   $\rightarrow$   $\sim$   $\sim$   $\sim$   $\mu$ Y µ W  $\int_{N}^{3}$  + g'cos( $\theta_{W}$ )  $\frac{\mu}{2}$ )A<sub>µ</sub> - i(g cos( $\theta_{W}$ )J<sub>µ</sub><sup>3</sup> - g'sen( $\theta_{W}$ )  $\frac{\mu}{2}$ )Z )A<sub>u</sub> - i(g cos( $\theta$ <sub>w</sub>)J<sub>u</sub> - g'sen( $\theta$ <sub>w</sub>)-2 $-i(gsen(\theta_w)J_\mu^3 + g'cos(\theta_w)$ µ e.m. µ Y  $\mu$ µ  $_{\textrm{\tiny W}}$  )J  $_{\mu}^{\textrm{e.m.}}$ -i(( $\text{gcos}(\theta_{\text{\tiny W}})+\text{g}'\text{sen}(\theta_{\text{\tiny W}}))\text{J}_{\mu}^{3}$  -- g'sen $(\theta_{\mathrm{w}}) \mathrm{J}^{\text{e.m.}}_{\text{u}})Z$  $\mu$ NC  $\mu$ W $\mu$  $_{\textrm{\tiny W}}$  )J  $_{\mu}^{\textrm{e.m.}}$  $\frac{3}{2}$   $\frac{2}{2}$  $\mu$ W $J^{\text{IVC}}$  $\cos(\!\theta_{_{\rm W}}\!)$   $\lceil^{\mu}\rceil$ ig  $\frac{\partial}{\partial \cos(\theta_{\rm W})} (\mathbf{J}_{\mu}^3 - \text{gsen}^2(\theta_{\rm W}) \mathbf{J}_{\mu}^{\text{e.m.}})Z_{\mu} = -\frac{ig}{ig}$ anti-f

 $\gamma^{\mu}$ (C **V C A** γ **5) … ?** Con quello che abbiamo imparato possiamo Con quello che abbiamo imparato possiamo scrivere per le NC: quindi si trovano: Inoltre gli accoppiamenti Levogiri e Destrogiri per lo  ${\rm Z}^{0}$  sono: µ  $_{\textrm{w}}$ ))u $^{\textrm{f}}$  $\frac{1}{\mu}$   $\frac{1}{2}$  I<sub>3</sub> -  $\gamma_{\mu} \gamma_5$   $\frac{1}{2}$  I<sub>3</sub> -  $\gamma_{\mu}$  Qsen<sup>2</sup> f Wµ  $_{\textrm{w}}$ ))u $^{\textrm{f}}$  $_{\mu}$   $\left(\frac{1}{2}(1-\gamma_5)I_3 - Q\text{sen}^2\right)$ W $\frac{1}{2}I_3$  -  $\gamma_\mu$ Qsen<sup>2</sup>( $\theta_\text{W}$ ))u<sup>1</sup>Z I<sub>3</sub> - γ<sub>u</sub>γ<sub>5</sub>  $\frac{1}{2}$ 2  $\frac{ig}{\cos(\theta_{\rm w})}\overline{u}^{\rm f}(\gamma_{\mu}\frac{1}{2})$ ig  $\frac{1}{2}(1-\gamma_5)I_3 - Q\text{sen}^2(\theta_{\rm W})\text{u}^{\rm T}Z_{\mu} = \frac{\mathrm{i} \mathrm{g}}{\mathrm{cos}(\theta_\mathrm{w})} \overline{\mathrm{u}}^\mathrm{f} \gamma_\mu (\frac{1}{2})$ ig f 3 $C_A^f = I$ W $_3^{\rm f}$  - 2Q<sup>f</sup>sen<sup>2</sup>  $C_V^f = I_3^f - 2Q^f \text{sen}^2(\theta_w)$  $=$  -Qsen<sup>2</sup>( $\theta_{\rm w}$ ) 2 $g_{\rm D} = \frac{C_{\rm V} - C_{\rm A}}{2} = -\text{Qsen}^2(\theta_{\rm W})$  $=$  I<sub>3</sub> - Qsen<sup>2</sup>( $\theta_{\text{w}}$ ) 2 $g_L = \frac{C_V + C_A}{2} = I_3 - Q \text{sen}^2(\theta_W)$  $V_{\text{D}} = \frac{V_{\text{V}} - V_{\text{A}}}{2} = -Q \text{sen}^2$  $_3$  - Qsen<sup>2</sup>  $L = \frac{V \cdot V_{A}}{2}$ 

#### **…ricapitolando ricapitolando …**

Dai risultati trovati possiamo ottenere la Dai risultati trovati possiamo ottenere la tabella per le Correnti Neutre:

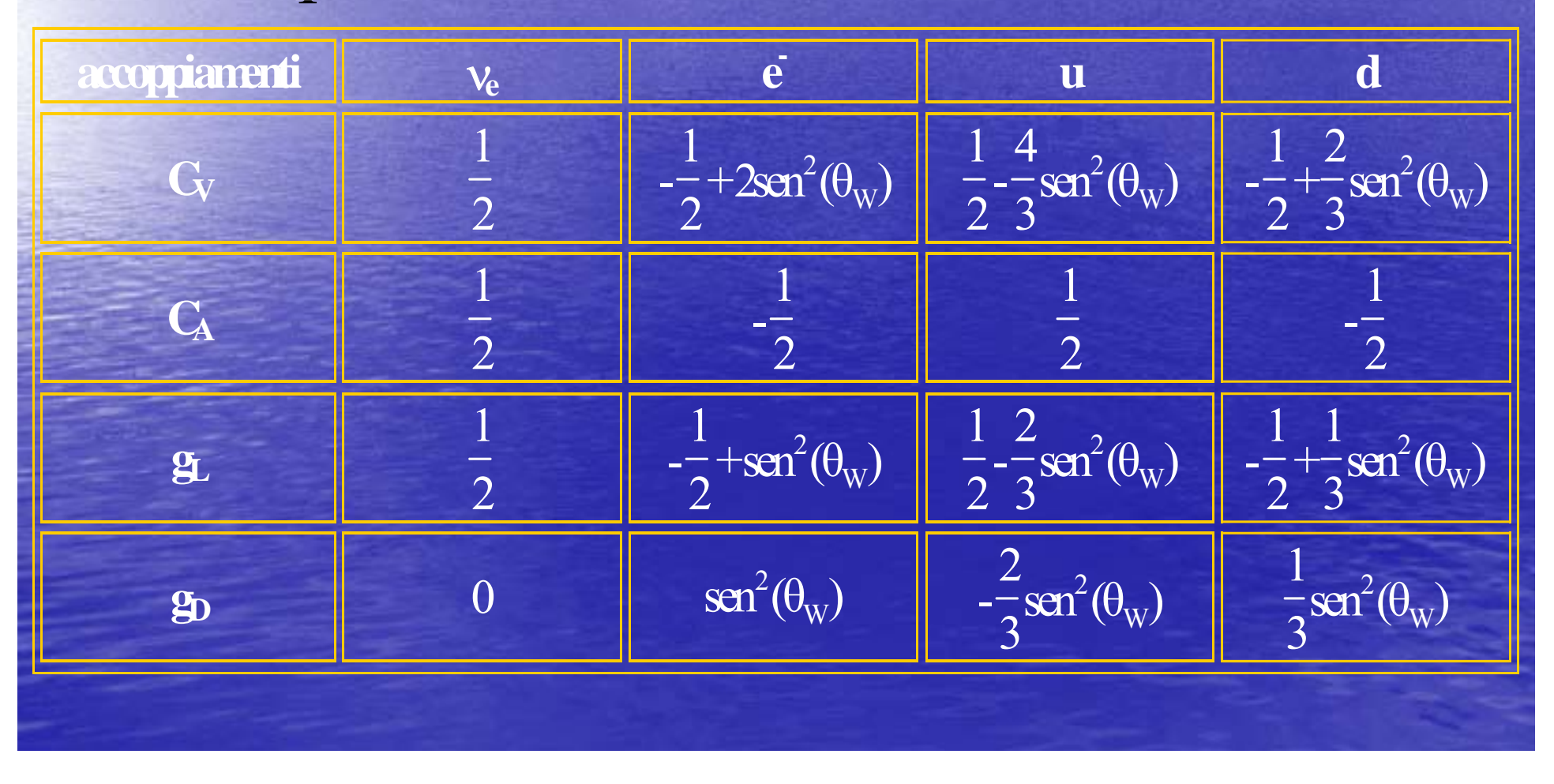

# **CHARM detector (1986) CHARM detector (1986)**

Calorimetro + spettrometro in Fe, campo magnetico **toroidale. toroidale.** <sup>σ</sup>**(E)/E=0.487/(E/GeV) (E)/E=0.487/(E/GeV)0.5+0.0127. +0.0127.** Detector esposto ad un fascio di neutrini µ NBB, con momento di 160 GeV/c. **Fondo di tipo WBB. Fondo di tipo WBB. Per eliminare il fondo, dovuto a decadimenti adronici di Per eliminare il fondo, dovuto a decadimenti adronici di**  segno e momento sconosciuti, erano stati posti 1.5 m di Fe **assorbitore proprio all assorbitore proprio all 'imboccatura del tunnel di imboccatura del tunnel di decadimento. decadimento. Neutrini prodotti da decadimenti di pioni e kaoni. Neutrini prodotti da decadimenti di pioni e kaoni. Al termine del tunnel di decadimento gli adroni superstiti Al termine del tunnel di decadimento gli adroni superstiti erano assorbiti da uno scudo di Fe di 185 m. erano assorbiti da uno scudo di Fe di 185 m. I dati sono stati presi con flussi di neutrino/antineutrino pari I dati sono stati presi con flussi di neutrino/antineutrino pari a circa 3/1. a circa 3/1.**

# **CERN -DHS detector (1986) DHS detector (1986)**

**21 magneti toroidali in Fe+scintillatori e camere a drift. 21 magneti toroidali in Fe+scintillatori e camere a drift.** Detector esposto a fascio di neutrini µ NBB con momento di<br>160 GeV/c.

**Background di tipo WBB, dovuto a decadimenti adronici di segno e momento sconosciuti. segno e momento sconosciuti.** 

Per ovviare a ciò erano stati posti 1.5 m di Fe **all 'imboccatura del tunnel di decadimento. imboccatura del tunnel di decadimento.**

**Il 90% dei dati con neutrino nello stato iniziale, 10% con antineutrino. antineutrino.**

Per distinguere CC da NC veniva osservata la lunghezza L **dell 'evento. evento.**

 $\mathbf{L_{cut}}$ =75+38ln( $\mathbf{E_{shower}}$ /1 GeV), in centimetri di Fe;  $\mathbf{E_{shower}}$  è **l 'energia della cascata adronica. energia della cascata adronica.**

**Per NC: E Per NC: Eshower=E h; E hè l 'energia degli adroni. energia degli adroni. Per CC:**  $\mathbf{E}_{\text{shower}}$  **contiene anche l'impulso (di circa 3 GeV) depositato dal muone nei primi 1.5 m di Fe. depositato dal muone nei primi 1.5 m di Fe.**

#### **…sperimentalmente sperimentalmente … (CHARM) (CHARM)**

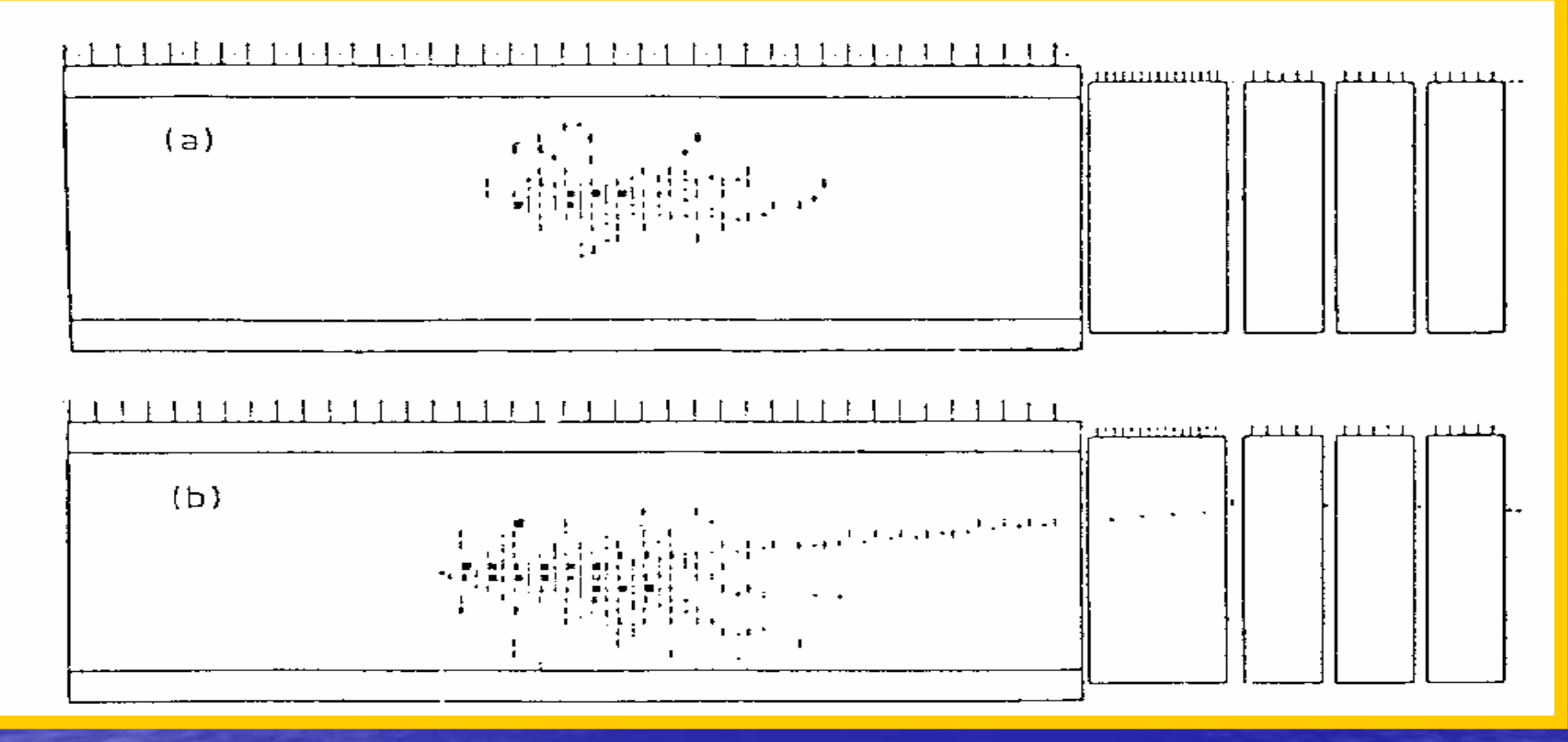

Nel grafico (a) sono riportati gli eventi NC, mentre in (b) quelli CC. Problemi col fondo WBB: eventi CC con elettroni catalogati NC

## **Sezioni d Sezioni d 'urto**

Per un bersaglio isoscalare (#p=#n), Per un bersaglio isoscalare (#p=#n), considerando solo i quark di valenza la considerando solo i quark di valenza la sezione d'urto delle CC, vN – μX è: Per le NC, vN→ vN, si hanno due accoppiamenti:  $g_L$  (distribuzione isotropa,  $s=0$ ) e  $g_D$  (distribuzione angolare  $(1-y)^2$ , s=1): Le  $u(x)$  e d(x) sono le densità di quark nei nucleoni e le supponiamo uguali in NC e CC.  $dx = d(-q^2/2M_N(E_v - E_u))dy = d((E_v - E_u)/E_v)$   $\propto x[u(x) + d(x)]$ dσ  $N(\mathcal{L}_v - \mathcal{L}_\mu)$   $\mathcal{L}_v$   $\mathcal{L}_v = \mathcal{L}_v - \mathcal{L}_\mu$   $\mathcal{L}_v$   $\mathcal{L}_v$   $\mathcal{L}_v$ 2  $\left[ = d(-q^2/2M_N(E_v - E_v'))\right]dy = d((E_v - E_v')/E_v)]_{N} \propto x[u(x) + d(x)][u_L^2 + d_L^2 + (1-y)^2(u_D^2 + d_D^2)]$  $\frac{d}{dx} = d(-q^2/2M_N(E_v - E_v))dy = d((E_v - E_v)/E_v)$  $\frac{d\sigma}{d\sigma}$ <br>  $\frac{d\sigma}{d\sigma}$   $\frac{d\sigma}{d\sigma}$   $\frac{d\sigma}{d\sigma}$   $\propto x[u(x)+d(x)][u_L^2+d_L^2+(1-y)^2(u_D^2+d_D^2)]$ 2 D  $L^2 + (1-y)^2$  $\left[\frac{1}{\sqrt{2}}\right]_{\rm NC} \propto x[u(x)+d(x)][u_{\rm L}^2]$ ' ν ν  $\mathcal{L}_{\rm N}(\rm E_{\rm v}$  -  $\rm E_{\rm v}^{'}$ 2  $s = 0$ 

## **… CHARM detector CHARM detector**

# $NC/CC=R$ <sup> $v=0.3093$ </sup>,  $err(R<sup>v</sup>) = 0.0031.$

q

 $V_{\mu}$ 

C CC

 $\mu$  and  $q$ 

W

q

 $V_{\mu}$ 

 $v_{\mu}$  q

 $Z^0$ 

NC

## **… CERN-DHS detector DHS detector**

# $NC/CC=R$ <sup> $v=0.3072$ </sup>,  $err(R<sup>v</sup>) = 0.0025$  (stat.) + 0.0020 (sist.).

 ${\rm v}_{\rm \mu}$ 

C CC

 $\mu$  and  $q$ 

W

q

q

 $V_{\text{II}}$ 

 $v_{\mu}$  q

 $Z^0$ 

NC

# **NC/CC …**

Dalla tabella delle NC si ricava, integrando su Dalla tabella delle NC si ricava, integrando su y da 0 a 1 e quindi su t(= $\mathrm{E_{in}}$  $-E_{\text{out}}$ ) da 0 a  $E_{\nu/\text{anti}-v}$ = $E_{\text{in}}$  (termine che è e uguale per NC e CC e che quindi nel rapporto si cancella): tt<sub>oo</sub>dt 1E $\rm CC$  $C^{\text{UL}}$ CC ∫ ν

$$
R^{v} = \frac{\sigma(NC)}{\sigma(C)} \Big|_{v} = \frac{\int_{B}^{v_{CC} \to C} dV}{\int_{B}^{v_{NC}} dt_{NC}} \int_{v_{NC}}^{v_{NC} \to c} dV (u_{L}^{2} + d_{L}^{2} + (1 - y)^{2} (u_{D}^{2} + d_{D}^{2})) = \frac{1}{2} - \text{sen}^{2}(\theta_{w}) + \frac{20}{27} \text{sen}^{4}(\theta_{w})
$$
  

$$
R^{\overline{v}} = \frac{\sigma(NC)}{\sigma(C)} \Big|_{\overline{v}} = \frac{\int_{B}^{v_{CC} \to c} dV}{\int_{B}^{v_{NC} \to c} dV_{NC}} \int_{v_{NC} \to c}^{v_{NC} \to c} dV (u_{D}^{2} + d_{D}^{2} + (1 - y)^{2} (u_{L}^{2} + d_{L}^{2})) = \frac{1}{2} - \text{sen}^{2}(\theta_{w}) + \frac{20}{9} \text{sen}^{4}(\theta_{w})
$$

## **… ancora NC/CC ancora NC/CC …**

In realtà le equazioni usate sono diverse, esse avranno delle correzioni dovute al mare di antiquark presenti nei nucleoni, questo contributo è: 2 $\sigma_{\rm cc} \approx \frac{1}{2}$  $r = \frac{\sigma_{\overline{v}}}{\sigma}$   $\frac{1}{\sigma}$  cc νCC ν

 $\int \mathrm{gen}(\theta_{\mathrm{W}})(l+r)$ ;  $R^{\mathrm{v}} = \frac{1}{2}\mathrm{erf}(\theta_{\mathrm{W}})+\frac{1}{9}\mathrm{serf}(\theta_{\mathrm{W}})(l+l/r)$ .  $\frac{1}{2}$ -sen $\hat{i}(\theta_{\rm W}) + \frac{5}{9}$  $R^{v} = \frac{1}{2} - \text{seff}(\theta_{w}) + \frac{5}{9}\text{seff}(\theta_{w})(1+r)$ ;  $R^{\bar{v}} = \frac{1}{2} - \text{seff}(\theta_{w}) + \frac{5}{9}\text{seff}(\theta_{w})(1+1/r)$ 

### **… risultato di CHARM risultato di CHARM**

Il parametro libero sen<sup>2</sup>( $\theta_w$ ) si può determinare dalla relazione ricavata per R<sup>v</sup>. Il valore ottenuto per sen<sup>2</sup>( $\theta_w$ ) è dunque il seguente:

 $\text{sen}^2(\theta_{\text{w}})=0.2356,$  $err(sen^2(\theta_w))=0.0050.$ 

## **… risultato di CERN risultato di CERN-DHS**

Il parametro libero sen<sup>2</sup>( $\theta_{\rm w}$ ) si può determinare dalla relazione ricavata per R<sup>v</sup>. Il valore ottenuto per sen<sup>2</sup>( $\theta_w$ ) è il seguente:

 $sen^2(\theta_w)=0.225$ ,  $err(sen^2(\theta_w))=0.005.$ 

# **… cenni su NuTeV (1999) cenni su NuTeV (1999)…**

**Scintillatore+spettrometro toroidale in ferro. Scintillatore+spettrometro toroidale in ferro. 2 fasci purissimi di neutrino 2 fasci purissimi di neutrino** µ **ed antineutrino ed antineutrino** µ**. Neutrini prodotti dal decadimento di pioni e kaoni, generati Neutrini prodotti dal decadimento di pioni e kaoni, generati da protoni di 800 GeV con un bersaglio isoscalare di BeO. da protoni di 800 GeV con un bersaglio isoscalare di BeO. Contaminazione di antineutrini in un fascio di neutrini Contaminazione di antineutrini in un fascio di neutrini dell'1/1000, minore di 1/500 l 1/1000, minore di 1/500 l'altra. Contaminazioni di neutrini elettronici: 1.3% in un fascio di Contaminazioni di neutrini elettronici: 1.3% in un fascio di neutrini muonici e 1.1% in quello di antineutrini. neutrini muonici e 1.1% in quello di antineutrini. Gli eventi analizzati in questo esperimento sono quelli che Gli eventi analizzati in questo esperimento sono quelli che depositano un depositano un'energia pari ad almeno 20 GeV nel detector. energia pari ad almeno 20 GeV nel detector.** In questo modo viene notevolmente ridotto l'errore dovuto **agli eventi generati dai Raggi Cosmici. agli eventi generati dai Raggi Cosmici. Analisi su un totale di 1.3 milioni di neutrini e 0.3 milioni di Analisi su un totale di 1.3 milioni di neutrini e 0.3 milioni di antineutrini con energia di circa 125 GeV. antineutrini con energia di circa 125 GeV.**

#### **…sperimentalmente NuTeV sperimentalmente NuTeV…**

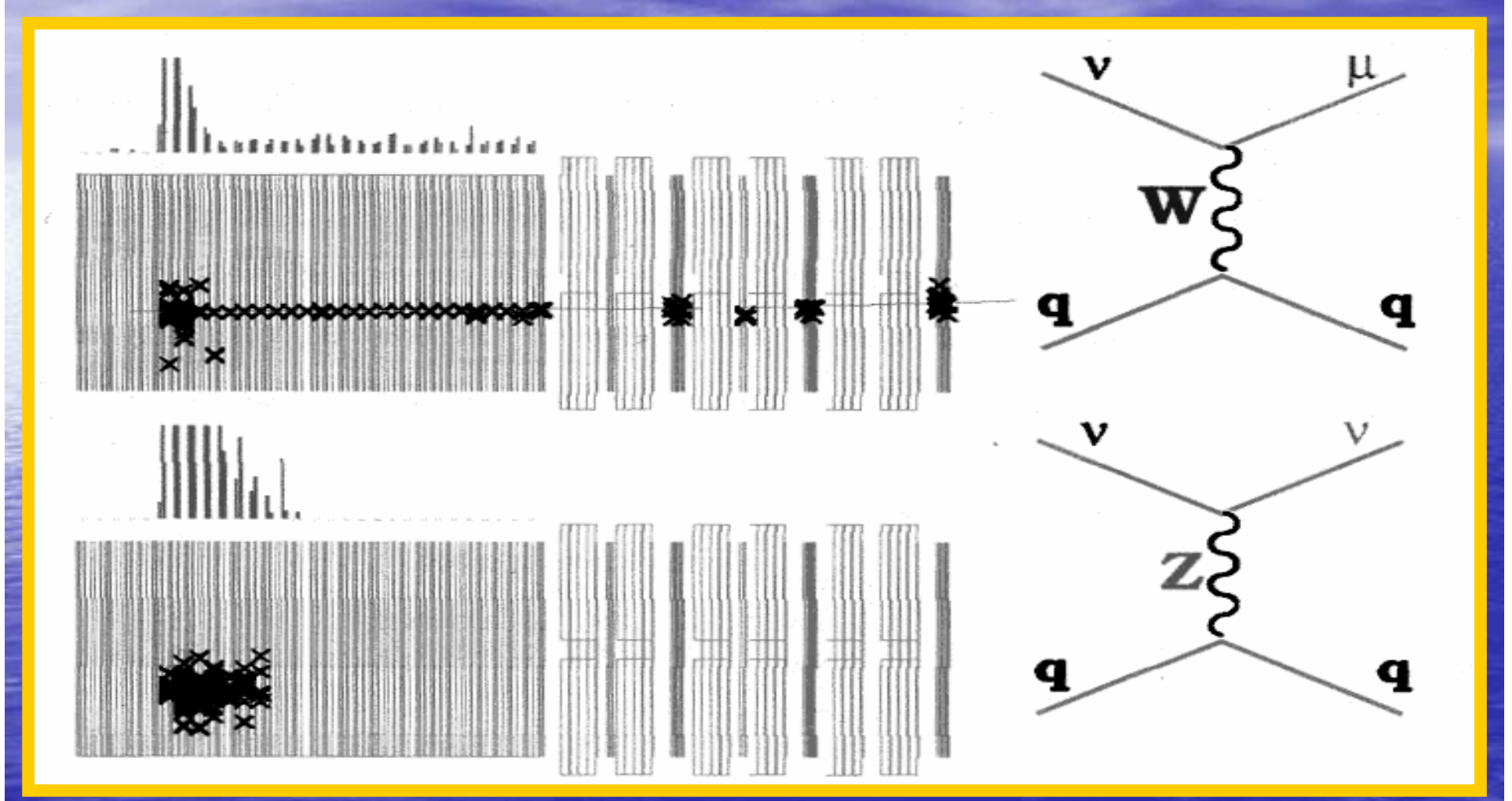

Sopra sono gli eventi CC e sotto quelli NC.

**… ancora cenni su NuTeV (1999) ancora cenni su NuTeV (1999)…** Misuro, da un lavoro di Paschos e Wolfenstein:  $R=R^{\nu}$ -x $R^{\text{anti-v}}=0.5$ -sen<sup>2</sup>( $\theta_{\text{W}}$ ),  $x=r((1+r)^{-1}+R^{\nu}/R^{anti-\nu})=0.5326$ . Poiché x ed r sono entrambi ca. 0.5, significa che R<sup>v</sup>=R<sup>anti-v</sup>e quindi la parte in sen<sup>4</sup>( $\theta_{w}$ ) scompare. Il valore sperimentale ottenuto è:  $sen^2(\theta_W)=0.2253$ ,  $err(sen^2(\theta_W))=0.0019$  (stat.)+0.0010 (sist.).